## 003-008101

## M.Sc. I.T. (Sem.-I) Examination January-2014

CMY1001: Object Oriented Programming Using VC++

Faculty Code: 003 Subject Code: 008101

Time: 3 Hours | [Total Marks: 70

- 1. Attempt the following questions (Any **four**):

  20

  41) What is MFC? Which Common Dialog Box Provide by MFC?
  - (2) Differentiate between POP and OOP.
  - (3) Explain CPen and CBrush Class.
- (4) Explain the Error Detection and Exception Handling with suitable example.
  - (5) Write a program to search a record on the base of city or name and display the result in Combo box.
- 2. Attempt the following questions (Any four): 20
  - (1) Explain CArchive and CFile with suitable example of File Handling.
  - (2) Explain the different types of view.
  - (3) Write an application in which static text display the current scroll box position of scrollbar. Make sure when scroll box is at minimum position then static text display "A" and display "Z" when Scron Box is at maximum position.
  - (4) Write an application for simple calculator having addition, subtraction, multiplication, division and square root and power operations like an actual calculator.
  - (5) Write a program which can perform the following operation with the use of SDI Application:

Navigate First, Navigate Last, Navigate Next, Navigate Prev

3. Attempt the following questions: (Any ten)

30

- (1) List out the various controls available in VC++.
  - (2) Write a program to read a data from TextFile and display in TextBox.
- (3) Explain MessageBox Class in details.
- (4) Explain the Device context and GDI object in details.
- (5) Explain MessageHandling Mechanism in details.
- (6) Explain CDatabase and CRecordset Class in brief.
  - (7) Explain different DataProvider of VC++.
- (8) Explain CFont Class with CColor Dialog Class.
- (9) What is Font Handling? Explain with suitable example.
  - (10) List out various File Extension of VC++ Application.
- (11) Difference between SDI & MDI.
- (12) Write a short note on Serialization.
  - (13) Write a project in VC++ to draw a circle, line and a square.
- -(14) List out the method of CRecordSet Class.
  - (15) Draw the following output and print text using MDI.

#### SC-003008101

Seat No.

## Master of Science(IT&CA) (CBCS) Semester-I October/November-2012 Object Oriented Programming Using Visual C + +

Time: 2 ½ Hours Total Marks: 70

#### Q.1 Attempt any Ten of the Following

[30]

- (1) Difference between OOP and POP.
- (2) What is MDI application?
- (3) What is an API?
- (4) What is MFC? and give name and short description of MFC class category.
- (5) Explain Message box in detail.
- (6) List out various file extension available vc ++
- (7) Explain features of vc++.
- (8) Explain MFC device context classes.
- (9) Difference between Draw Text() and TextOut()
- (10) Explain CPen class and its styles.
- (11)Explain CSpinButton Ctrl with proper example.

### Q:2 Attempt any Five of the following

[30]

- (1) Explain message handling mechanism vc ++.
- (2) Explain the C Archive and C File Classes with proper example.
- (3)Explain vc++ programme build process in detail.
- (4) Explain Active Template Library
- (5) Explain CPen and CBrush in detail.

#### Q:3 Attempt any two

[10]

- (1)Explain Error Handling in VC++ and also explain types of exception in VC++.
- (2) Explain resource view and its utility in VC++.
- (3)Explain MFC database classes for ODBC and DAO.

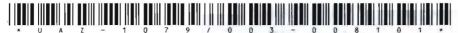

## 003-008101

Seat No.

M. Sc. (Sem. I) (IT & CA) Examination

January - 2012

CMY1001 : Object Oriented Programming Using Visual C++

> Faculty Code: 003 Subject Code: 008101

Time: 3 Hours]

[Total Marks: 70

30

- 1 Attempt any ten of the following:
  - (i) Write down list of GDI objects classes.
  - (ii) Explain CException class.
  - (iii) Describe Serialization in brief.
  - (iv) Write down MDI application classes.
  - (v) Explain GetWindowText() and SetWindowText().
  - (vi) Describe RoundRact() and Pie() with syntax.
  - (vii) Explain any two text functions of CDC class.
  - (viii) Write down List of Window styles.
  - (ix) Explain Create() with its arguments.
  - (x) Note down different Resource types.
  - (xi) Write a note on CView class.
  - (xii) Explain following:
    - (a) CDatabase
    - (b) CRecordset
- 2 Attempt any six of the following:

30

- (i) Explain development environment studio of vc++.
- (ii) Write a note on file handling.
- (iii) Describe DLL in detail.
- (iv) Explain Device context in detail.
- (v) Write note on windows message and event handler.
- (vi) Explain Rebars and toolbars in vc++.
- (vii) Explain MessageBox in detail.
- (viii) Explain following with example.
  - (a) CProgressCtrl
  - (b) CTreeCtrl

- (i) Create a menu driven SDI application which consist menu option that are shape and color, shape have circle, square and color have red, green, blue sub option.
- (ii) Write a database application using ODBC connection to manipulate database operations like:Add, Update, Delete, Search and basic operations like: Next, First, Last, Previous.

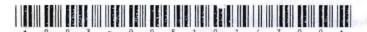

003-008101

Seat No.

M. Sc. (IT) (CBCS) (Sem. I) Examination

January - 2011

CMY 1001: Object Oriented Programming using Visual C++

(New Course)

Faculty Code: 003

Subject Code: 008101

- Time: 3 Hours [Total Marks: 70 1 Answer the following multiple choice questions: 15 where you see all compiler progress statements. warnings and error messages; and where the VC++ debugger displays all variables with their current values as you step through your code (A) The work space (B) The output Pane (C) The Editor Area (D) The Menu Bars is used to open the MFC Classwizard (2)(A) CTRL + d(B) CTRL + i (C) CTRL + w(D) CTRL + mfunction is used to display the value of member (3)variable into the control in form (A) UpdateData (0) (B) UpdateValue (true)
  - (C) UpdateData (1)
  - (D) UpdateValue (false)
  - How can you cause a window to repaint itself?
    - (A) Invalidate()
    - (B) Repaint()
    - (C) Paint()
    - (D) None of above

| (5)              | What does SDI stand for ?                                                                              |
|------------------|----------------------------------------------------------------------------------------------------|
|                  | (A) Simple Document Interface                                                                          |
|                  | (B) Single Document Interface                                                                          |
|                  | (C) Static Document Interface                                                                          |
|                  | (D) None of above                                                                                      |
| (6)              | Which class that displays the visual representation of your document for the user ?  (A) CWinApp class |
|                  | (B) CFrame class                                                                                       |
|                  | (C) CDocument class                                                                                    |
| ( <del>-</del> ) | (D) CView class                                                                                        |
| (7)              | What does ODBC stand for?                                                                              |
|                  | (A) Open Database Connectivity                                                                         |
|                  | (B) Open Data Connectivity                                                                             |
|                  | (C) Open Data Access Connection                                                                        |
| (0)              | (D) None of above                                                                                      |
| (8)              | What does ADO stand for ?                                                                              |
|                  | (A) Active Data Object                                                                                 |
|                  | (B) Active Database Object                                                                             |
|                  | (C) Active X Data Object                                                                               |
| (0)              | (D) Active X Database Object                                                                           |
| (9)              | What does DLL stand for ?                                                                              |
|                  | (A) Direct link library                                                                                |
|                  | (B) Direct list library                                                                                |
|                  | (C) Dynamic link library                                                                               |
| (4.0)            | (D) None of above                                                                                      |
| (10)             |                                                                                                    |
|                  | (A) StopTimer ()                                                                                       |
|                  | (B) ResetTimer()                                                                                       |
|                  | (C) SetTimer()                                                                                         |
| (4.4)            | (D) KillTimer()                                                                                        |
| (11)             |                                                                                                    |
|                  | of project into a work space?                                                                          |
|                  | (A) .dsw                                                                                               |
|                  | (B) .ncd                                                                                               |
|                  | (C) .clw                                                                                               |
| (19)             | (D) .dsp What will be noturn by strong() function if string lidentical                                 |
| (12)             | What will be return by strcmp() function if string1 identical to string2?                              |
|                  |                                                                                                    |
|                  | (A) <0<br>(B) 0                                                                                        |
|                  | (B) 0                                                                                                  |
|                  | (C) >0 (D) None of above                                                                               |
|                  | (D) None of above                                                                                      |
|                  |                                                                                                    |

(13) What will be the output of the following in VC++? MessageBox ("Text", "Title", MB YESNO + MB RETRYCANCEL): (A) Error (B) Nothing happen (C) Warning (D) Message box run successfully (14) Which function is used to remove an item from the combo box? (A) DeleteString (B) ResetContent (C) DeleteItem (D) None of above (15) Which of the following is not the correct view mode of the list control ? (A) Icon (B) Small Icon (C) Report (D) Details Attempt any five of the following: 15 Differentiate POP and OOP (1)(2)Explain MessageBox function What is MFC? Which Common Windows dialogs (3)provided by MFC? What is an MDI application? (4)Write an application in which edit box only accept the (5)character value from the keyboard. Make sure whenever user enters lowercase letter in edit box, it automatically convert into the uppercase letter. List out the various file extension are in VC++ application. Explain use of any two of them. 15 Attempt any three of the following: List out the controls used in VC++ application. Explain CEdit in detail with proper example. (2)Explain the CArchive and CFile Classes with proper example. (3)What are the three values that are combined to specify a color ? Explain the Pen Class. Write an application in which static text display the current scroll box position of scrollbar. Make sure when

position.

2

3

scroll box is at minimum position then static text display "A" and display "Z" when scroll box is at maximum

- 4 Attempt any two of the following:
  - (1) Explain any three basic OOP concepts in detail with suitable examples.
  - (2) Define VC++. Explain its IDE in detail
  - (3) Write a short note on Serialization
- 5 Attempt any one of the following:

10

15

- (1) Create an ActiveX control which draws a rectangle having four same size boxes in it. When user makes a click in first box it should be fill up with black color, when click on second box then it should be fill up with red color, when click on third box it should fill up with green color and click on forth box then it should fill up with blue color. List the steps to use and integrate this control in other application.
- (2) Write an application to manipulate database using ODBC connectivity and perform Add, Edit, Delete, First, Next, Previous and Last utility and navigation.

# M.Sc (IT & CA) Semester – I Examination Paper - CMY1001 Object Oriented programming Using Visual C ++ (New course)

| [Time | : 3 Hours] [Maximum mar                                                                                                    | ks: 70]           |
|-------|----------------------------------------------------------------------------------------------------|-------------------|
| Q. 1  | Answer the following questions (Any five)  (1) List out SDI classes in brief.  (2) Write note on Message Box.  (3) Explain following functions:  (1) SetCurCel ()  (2) GetCurCel ()  (4) List out the types of Dialog box and explain.  (5) Explain Cfont class in brief.  (6) Write a note on CView class.  (7) List out CDC classes.                                                                  | [15]              |
| Q. 2  | Answer the following questions (Any six)  (1) Write a note on text functions.  (2) What is DLL? Explain in brief.  (3) Discuss CPen and CBrush with Example  (4) Write short note on MFC.  (5) Explain List box control with example.  (6) Write note on Exception Handling.  (7) What is project? List different types of the project supported by VC++  (8) List and explain Files Extension in vc++. | [30]              |
| Q. 3  | Answer the following questions (Any two)  (1) Explain Progress Bar control and Slider control with example.  (2) Explain Cfile and CArchive with Example.  (3) Explain following Functions:  (1) SetWindowText ()  (2) Update Data ()  (3) GetDlgItem ()  (4) Create ()  (5) SetSel ()                                                                                                    | [15]              |
| Q. 4  | Create the VC++ project for following. (Any one) (1) Create a SDI application to generate popup menu. (2) Create a Dialog based application, In first dialog user enter his/her nar                                                                                                    | [10]<br>ne, click |

print his/her name.

on apply then in second dialog appers, when user right clicks in any place then